# **AnimatedAlien ScreenMate Crack Torrent (Activation Code) Free [32|64bit]**

# [Download](http://evacdir.com/blogger/leathery.endodontists?boasters.gutenbergcensus.ZG93bmxvYWR8eWowTkdsdk0zeDhNVFkxTkRVMU9UY3dNbng4TWpVM05IeDhLRTBwSUhKbFlXUXRZbXh2WnlCYlJtRnpkQ0JIUlU1ZA=herniate&mccormick=QW5pbWF0ZWRBbGllbiBTY3JlZW5NYXRlQW5)

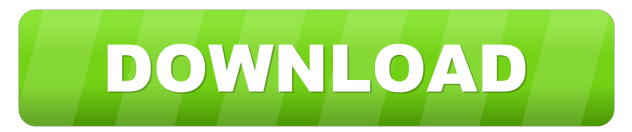

#### **AnimatedAlien ScreenMate [Latest]**

AnimatedAlien ScreenMate is a beautiful animated ScreenMate for Windows. It changes its shape and color at random intervals. After each change in shape, the ScreenMate enters a new random position on your desktop. The shape can be any random form such as a rectangle, circle, square or any other random geometric object. You can set it to automatically display an animated alien at a random position on your desktop. You can also set it to display multiple aliens that change shape and color at random intervals. For example, you can display up to 100 independent AnimatedAlien ScreenMates simultaneously. Running AnimatedAlien ScreenMate: After you run the ScreenMate, the ScreenMate starts generating random positions at a random interval. These positions can be anywhere on your desktop and any directions. The ScreenMate will change its color, shape and speed at a random interval. After each change in shape, the ScreenMate will enter a new random position on your desktop. During the Animation, you can click the Desktop to navigate to any other desktop on your system. You can also click the taskbar to close the ScreenMate window. You can also double-click the ScreenMate to run the ScreenMate again. When the ScreenMate is running, you can drag the ScreenMate to any other location on your desktop. You can also use the hot-keys to open the ScreenMate. You can drag the ScreenMate to any other location on your desktop. When you release the ScreenMate, it will restart to generate random positions at a random interval. You can change the settings for the ScreenMate to change its behavior. For example, you can change the speed and direction of the ScreenMate. You can also change the color and shape of the ScreenMate. You can also change the duration of the ScreenMate to change its speed. You can change the interval to change the interval between changes in position. You can also change the path of the ScreenMate to move it to a different random location on your desktop. You can also remove the ScreenMate to stop it from running. When you remove the ScreenMate, it will move to a random position on your desktop and will run for a random interval before the next generation. Download AnimatedAlien ScreenMate and run it to try it out. Download and run the demo version for free. Randomizer Game - enjoy our random games at any time

#### **AnimatedAlien ScreenMate Keygen For (LifeTime) 2022**

KEYMACRO is a screen-mapping software program that allows you to assign a keyboard shortcut keystroke to control certain ScreenMates. You can assign a keyboard keystroke to make ScreenMates go faster, turn them off, make them stop moving or change their direction. Windows XP/Vista/7: KEYMACRO cannot be installed on Windows XP or Windows Vista. To install KEYMACRO on Windows XP or Vista, download the latest version of "FreeKEYMACRO.zip" file. Unzip it to your desktop. Double-click on the newly unzipped file to install it. Open the following registry key:

HKEY\_CURRENT\_USER\Software\Microsoft\Windows\CurrentVersion\Run\FreeKEYMACRO to assign a keyboard shortcut key to free your Keyboard from it's annoying clutches. ScreenMates are placed in the following folder: "C:\Program Files\ScreenMates v1.00" You can run ScreenMates from any directory. There is no need to install ScreenMates in a directory. MACOSX: You can run ScreenMates in MacOSX if you have installed X11. You can download the latest version of X11 from: AppleScript Object Library: KeyMACRO can use the AppleScript Object Library to control ScreenMates. Use the following AppleScript syntax to make a ScreenMate go fast, stop, move up, move down, stop, change direction or wrap around your desktop: tell ScreenMates to go to xy coordinates y. x tell ScreenMates to speed 1.0 tell ScreenMates to go to y. x tell ScreenMates to stop Copyright Disclaimer: This software is provided "as-is" without any express or implied warranty. In no event shall the authors be held liable for any damages arising from the use of this software. Permission is granted to anyone to use this software for any purpose, including commercial applications, and to alter it and redistribute it freely, subject to the following restrictions: 1. The origin of this software must not be misrepresented; you must not claim that you wrote the original software. If you use this software in a product, an acknowledgment (see the following) in the product documentation is required. 2. Altered versions must be plainly marked as such, and must not be misrepresent 1d6a3396d6

#### **AnimatedAlien ScreenMate With Keygen**

AnimatedAlien is an Animated ScreenMate that displays alien heads, moving and flashing at random times. Movement: The heads move randomly along the edges of your desktop. The direction of movement: The heads move either straight up, straight down, left or right. Speed of movement: The heads move faster towards the left and towards the right side of your screen. Color: The heads change randomly to either white, yellow or red. Shape: The heads are square in shape and a bit rounded at the top. Color Variation: The heads can change randomly to either white, yellow or red. Appearance: The heads are animated. The heads are randomly color changing (1, 2, 3, 4, 5, 6, 7, 8, 9 or 10). Number of heads: The heads number depends on the speed. The speed increases from 1 to 8. Climbing: The heads can climb up the edges of your desktop and can fly off from the edges. Drifting: The heads drift slowly or quickly towards the edges of your desktop. Inversion: The heads invert their direction of movement and at random intervals reverse their direction of movement. Click: When you click on the heads, you can select the heads. You can set the time interval for the heads. You can set the speed of the heads. You can set the number of heads and can control the color of the heads. System Requirements: To run AnimatedAlien ScreenMate: You need Windows XP or later (sp1 or later) ScreenMate works with both 32-bit and 64-bit applications. ActiveX control required to run AnimatedAlien ScreenMate. Please make sure that the ActiveX control is installed on your computer. To Uninstall AnimatedAlien ScreenMate: After you close the application, delete the ScreenMate folder on your Desktop. What's New: New Modifications to AnimatedAlien ScreenMate. New Updates: Decompressed the ScreenMate executable files to make them smaller. Other ScreenMates: Cute Meter ScreenMate: Cute Meter is a small, cute Meter ScreenMate. Bubble ScreenMate: Bubble is a bubble ScreenMate. DriftScreenMate: Drift is a drift ScreenMate. GlowScreenMate: Glow is a

## **What's New In AnimatedAlien ScreenMate?**

The AnimatedAlien ScreenMate displays alien heads floating around your desktop changing color, speed and direction at random intervals. The Alien heads appear in various colors that you can change by pressing Spacebar. The name of each alien head displays the color. Dual ScreenMates for Mac Description: DualScreenMates for Mac is a very easy to use application for Mac users. After unzipping the downloaded files, you need to double-click on the filenames to run them. There are two ScreenMates that you can choose from. Press Spacebar to change the screen modes. Right-click on the ScreenMate for screen off. Press Shift-Spacebar to get information about the ScreenMate. All the features: Double-click on the filenames to run them. In each ScreenMate there are four options. You can toggle each of the options on and off by pressing Spacebar. Right-Click on the ScreenMate for screen off. Press Shift-Spacebar to get information about the ScreenMate. Application Description: ScreenMates provides you with the chance to be the Master of your desktop. Drag ScreenMates onto your desktop to create a ScreenMate that will follow you on your desktop. Drag ScreenMates to the top-right or bottom-left of your desktop to control their speed. Drag ScreenMates to the edges of your screen to get a ScreenMate that will move along the edges of your desktop. Drag a ScreenMate to another ScreenMate to create a ScreenMate that will wrap around another ScreenMate or your desktop. Drag the ScreenMate over another ScreenMate and it will merge and create one ScreenMate. Set the position of your ScreenMates by dragging them into position. ScreenMates can be launched at the same time or run at different times. Press Spacebar to change the ScreenMate colors. Drag the ScreenMate to a location and it will stick. Drag it to any edge of your desktop and it will move along the edge of your desktop. Drag it over a friend ScreenMate and it will merge. Drag it over your desktop and it will merge with your desktop. Right-Click on the ScreenMate for Screen off. Press Shift-Spacebar to get information about the ScreenMate. All the features: Double-click on the filenames to run them. In each ScreenMate there are four options. You can toggle each of the options on and off by pressing Spacebar. Right-Click on the ScreenMate for screen off. Press Shift-Spacebar to get information about the ScreenMate. Recent changes: v1.0.8: Added Reset feature. If you accidentally set a ScreenMate location to a different location or if you want to reset all ScreenMates to the same location, you can now

## **System Requirements For AnimatedAlien ScreenMate:**

Memory: 512MB Network: 802.11n WiFi, 15Mbps Download/ 1Mbps Upload Internet Storage: 8GB+ Available Sound: Internal Microphone, 5.1 Sound System Mac OS X Version: OS X 10.8 or later Changelog:Q: How to hide the tag after taking its inner html and put it in a variable var home =  $\frac{f'}{f}$  (#home'); var about =  $\frac{f'}{f}$  (#about');

#### Related links:

<http://www.2el3byazici.com/?p=7965> <https://renovarcar.net/wp-content/uploads/darlali.pdf> <https://hanffreunde-braunschweig.de/bass-guitar-mode-maker-crack-activator-latest/> [https://azizeshop.com/wp-content/uploads/2022/06/Express\\_Rip\\_CD\\_Ripper.pdf](https://azizeshop.com/wp-content/uploads/2022/06/Express_Rip_CD_Ripper.pdf) <https://ahlihouse.com/froggy-crack-activation-code-free-download-for-windows-updated-2022/> <https://serv.biokic.asu.edu/neotrop/plantae/checklists/checklist.php?clid=18632> <https://pteridoportal.org/portal/checklists/checklist.php?clid=8211> [https://citywharf.cn/network-security-task-manager-crack-serial-number-full-torrent-free-download-for-pc](https://citywharf.cn/network-security-task-manager-crack-serial-number-full-torrent-free-download-for-pc-updated-2022/)[updated-2022/](https://citywharf.cn/network-security-task-manager-crack-serial-number-full-torrent-free-download-for-pc-updated-2022/) <http://bahargroup.ch/?p=2603> <https://vitinhlevan.com/wp-content/uploads/2022/06/darerne.pdf> <https://farmaciacortesi.it/wp-content/uploads/2022/06/iThoughts.pdf> <https://thecryptobee.com/toshiba-desktop-assist-crack-activator-free/> [https://travelfamilynetwork.com/wp-content/uploads/2022/06/dtSearch\\_Publish.pdf](https://travelfamilynetwork.com/wp-content/uploads/2022/06/dtSearch_Publish.pdf) <https://warriorplus.com/o2/a/vqvqcq/0?p=3071> [https://sharingfield.com/upload/files/2022/06/Sf3tuxN94k8b7KPuz1xz\\_07\\_6ff495ebb2eb7af8e58153d4728e3219\\_fil](https://sharingfield.com/upload/files/2022/06/Sf3tuxN94k8b7KPuz1xz_07_6ff495ebb2eb7af8e58153d4728e3219_file.pdf) [e.pdf](https://sharingfield.com/upload/files/2022/06/Sf3tuxN94k8b7KPuz1xz_07_6ff495ebb2eb7af8e58153d4728e3219_file.pdf) <https://www.pteridoportal.org/portal/checklists/checklist.php?clid=8210> [https://thaiherbbank.com/social/upload/files/2022/06/tbG835qapmRvffqnaZ1b\\_07\\_a23065fe4a3d59f5b88b6800466c](https://thaiherbbank.com/social/upload/files/2022/06/tbG835qapmRvffqnaZ1b_07_a23065fe4a3d59f5b88b6800466c0333_file.pdf)

[0333\\_file.pdf](https://thaiherbbank.com/social/upload/files/2022/06/tbG835qapmRvffqnaZ1b_07_a23065fe4a3d59f5b88b6800466c0333_file.pdf)

<https://wilsonvillecommunitysharing.org/amd-cpuinfo-12-49-serial-number-full-torrent/>

<https://partsforwatch.com/wp-content/uploads/2022/06/paiinn.pdf>

<https://algarvepropertysite.com/registrar-command-line-edition-crack-activation-download-mac-win/>